# **III B. TECH I SEMESTER REGULAR EXAMINATIONS, FEB - 2022 UNIX AND SHELL PROGRAMMING (Common to CSE And INF)**

**Time: 3 Hours** Max. Marks: **60** 

**Note:** Answer ONE question from each unit  $(5 \times 12 = 60 \text{ Marks})$ ~~~~~~~~~~~~~~~~~~~~~~~~~~~~~~~~~~~~~~~~~~~~~~~~~~

#### UNIT-I

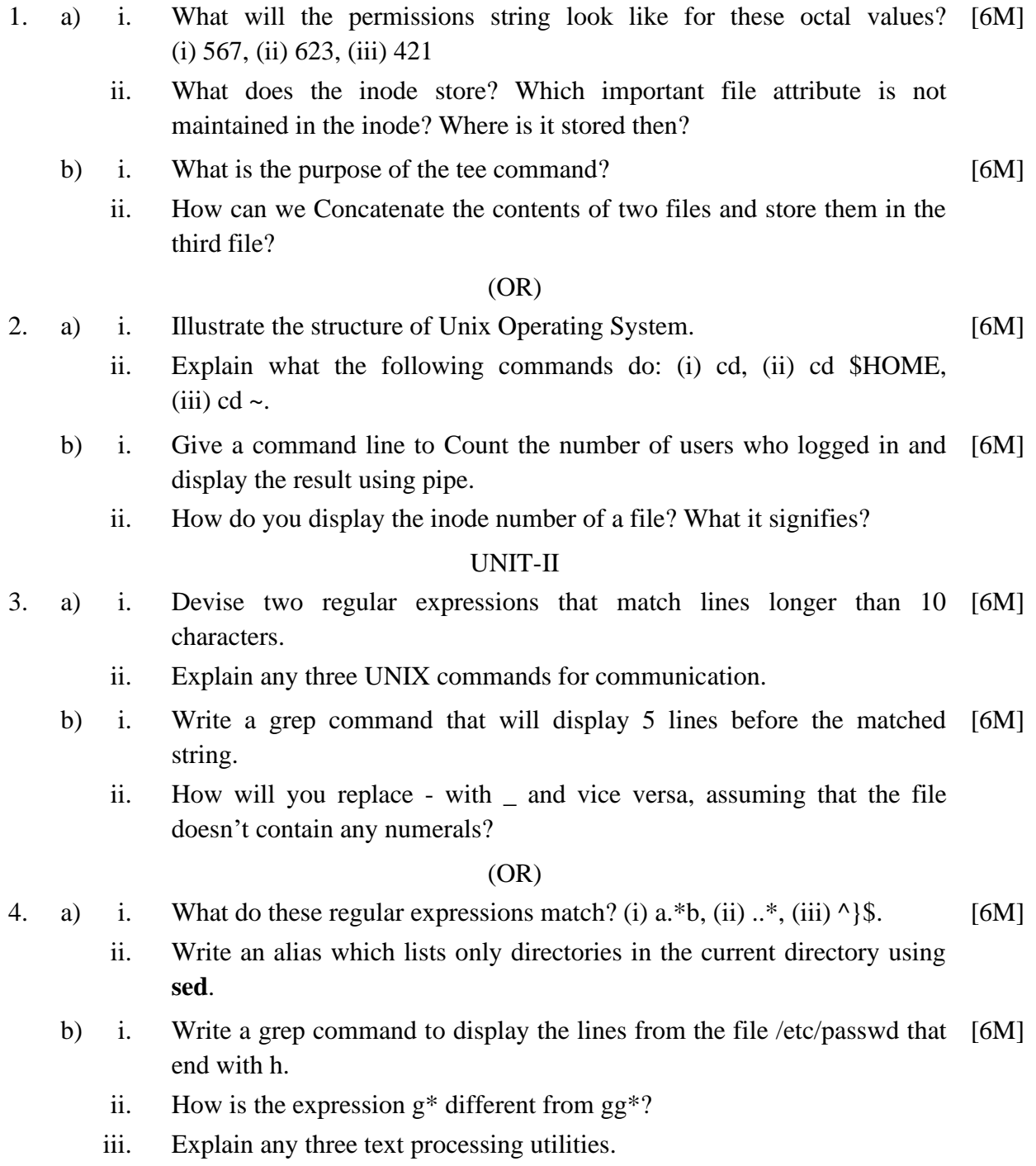

**R19**

#### UNIT-III

- 5. a) i. What shortcut does **sed** offer to replace the string Linux with Red Hat [6M] Linux?
	- ii. Discuss how one can input insert text before the contents of input file using sed.
	- b) i. What is wrong with this statement? printf "% % -20s\n", \$1, \$6 | sort. [6M]
		- ii. How will you add the parent directory to your existing PATH? How can you make the setting permanent?

## (OR)

- 6. a) i. Use **awk** to delete all blank lines (including those that contain [6M] whitespace) from a file.
	- ii. List and explain awk Built-In Variables and Built-in Functions with examples
	- b) i. How do you print only the odd-numbered lines of a file? [6M]
		- ii. How do you (i) print every line of a file twice, (ii) insert a blank line after each line that is read?

### UNIT-IV

- 7. a) Write a script that can accept a group of numbers as its positional parameters, square each of the numbers, sum all the squared values, and display the arithmetic result. [6M]
	- b) Write a shell script to add four numerals sent through a command line [6M] argument.

#### (OR)

- 8. a) Write a shell script to show all the files in the current directory whose name [6M] begins and ends with a vowel.
	- b) Write a shell script that takes a directory as a required argument and displays the names of all zero-length files in it. Do the appropriate error checking. [6M]

# UNIT-V

- 9. a) Using system-calls like *creat*, *open*, *write*, and *read*, develop a program to [6M] make a copy of an existing file.
	- b) Develop a program that waits for its child to terminate using *fork* and *wait* [6M] system calls.

# (OR)

- 10. a) Write a system program to read the contents of a file in reverse. [6M]
	- b) Write a system program that accepts two small numbers  $(< 50$ ) as arguments [6M] and then sums the two in a child process.

**\* \* \* \* \***